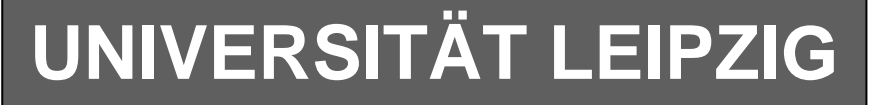

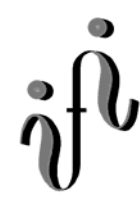

**Institut für Informatik**

Studentenmitteilung

**2. Semester - SS 2004**

Abt. Technische Informatik *Gerätebeauftragter*  Dr. rer.nat. Hans-Joachim Lieske Tel.: [49]-0341-97 32213 Zimmer: HG 02-37 e-mail: lieske@informatik.uni-leipzig.de www: http:/www.ti-leipzig.de/~lieske/ Sprechstunde: Mi.  $14^{00} - 15^{00}$  (Vorlesungszeit)

# **Aufgaben zu Übung Grundlagen der Technischen Informatik 2**

# **2. Aufgabenkomplex - 1. Aufgabe**

# **Bündelminimierung**

Gegeben sind folgende Gleichungen:

$$
Q_1 = f_1(x_3, x_2, x_1, x_0) = x_2 \overline{x}_0 \lor x_3 \overline{x}_2 \lor \overline{x}_3 \overline{x}_2 x_1
$$

$$
Q_2 = f_2(x_3, x_2, x_1, x_0) = \overline{x}_3 \overline{x}_2 \lor x_3 \overline{x}_2 x_1 \lor x_3 x_2 \overline{x}_0
$$

#### **Bestimmen Sie**

- **1. Bestimmen Sie die Schaltungen entsprechend der logischen Gleichung Q<sub>1</sub> und Q<sub>2</sub>**
- 2. Bestimmen Sie die Wertetabellen entsprechend der logischen Gleichung Q<sub>1</sub> und Q<sub>2</sub>
- **3. Bestimmen Sie die KV-Diagamme für Q1 und Q2**
- **4 Bestimmen Sie die KV-Diagamme für die Bündelminimierung und die Einzelminimierungen.**
- **5. Bestimmen Sie die logische Gleichung Q1-bün der bündelminimierten Form für Q1**
- **6. Bestimmen Sie die logische Gleichung Q2-bün der bündelminimierten Form für Q2**
- 7. Bestimmen Sie die Kosten der bündelminimierten Form K<sub>1</sub> für Q<sub>1</sub>
- 8. Bestimmen Sie die Kosten der bündelminimierten Form K<sub>2</sub> für Q<sub>2</sub>
- **9. Bestimmen Sie die bündelminimierte Schaltung**

#### Bemerkung:

Die Minimierung hat auf minimale Kosten zu erfolgen. Die Teile der Einzelfunktionen die nicht bündelbar sind, sind ebenfalls maximal zu minimieren. Es können bündelbare Minterme mitverwendet werden.

In die Tabelle brauchen unter Q nur die Werte "1" eingetragen werden.

Für die KV-Diagramme sind ebenfalls Vordrucke gegeben.

## **2. Aufgabenkomplex - 2. Aufgabe**

## **Minimierung unvollständiger Funktionen (dont' care Minimierung)**

Gegeben ist folgendes KV-Diagramm :

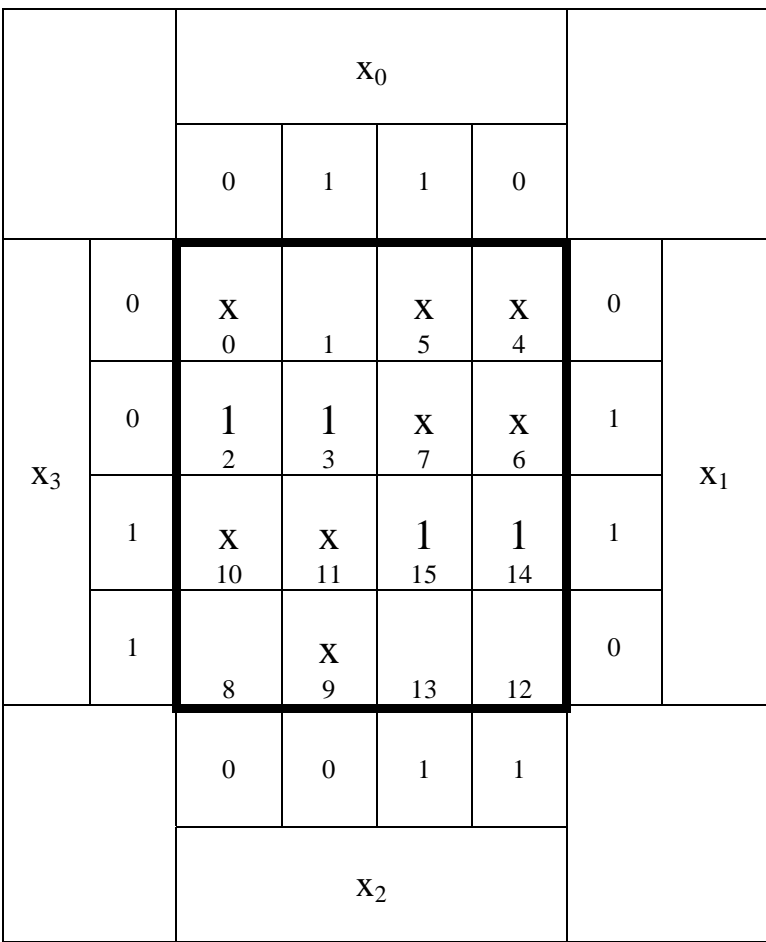

- **1. Bestimmen Sie das KV-Diagramm für x=1 (Q1)**
- **2. Bestimmen Sie das KV-Diagramm für x=0 (Q2)**
- **3. Bestimmen Sie das KV-Diagramm für x= beliebig (don't care) (Q3)**
- **4. Bestimmen Sie die minimierte logischen Gleichung Q1-min und die Kosten K1-min für x=1**
- **5. Bestimmen Sie die minimierte logischen Gleichung Q2-min und die Kosten K2-min für x=0**
- **6. Bestimmen Sie die minimierte logischen Gleichung Q3-min und die Kosten K3-min für x= beliebig (don't care)**
- **7. Bestimmen Sie die strenge Schaltung Q1-min für x=1**
- **8. Bestimmen Sie die strenge Schaltung Q2-min für x=0**
- **9. Bestimmen Sie die strenge Schaltung Q3-min für x= beliebig (don't care)**

Bemerkung:

Die Minimierung hat auf minimale Kosten zu erfolgen.

In die Tabelle brauchen unter Q nur die Werte "1" eingetragen werden.

Für die KV-Diagramme sind ebenfalls Vordrucke gegeben.

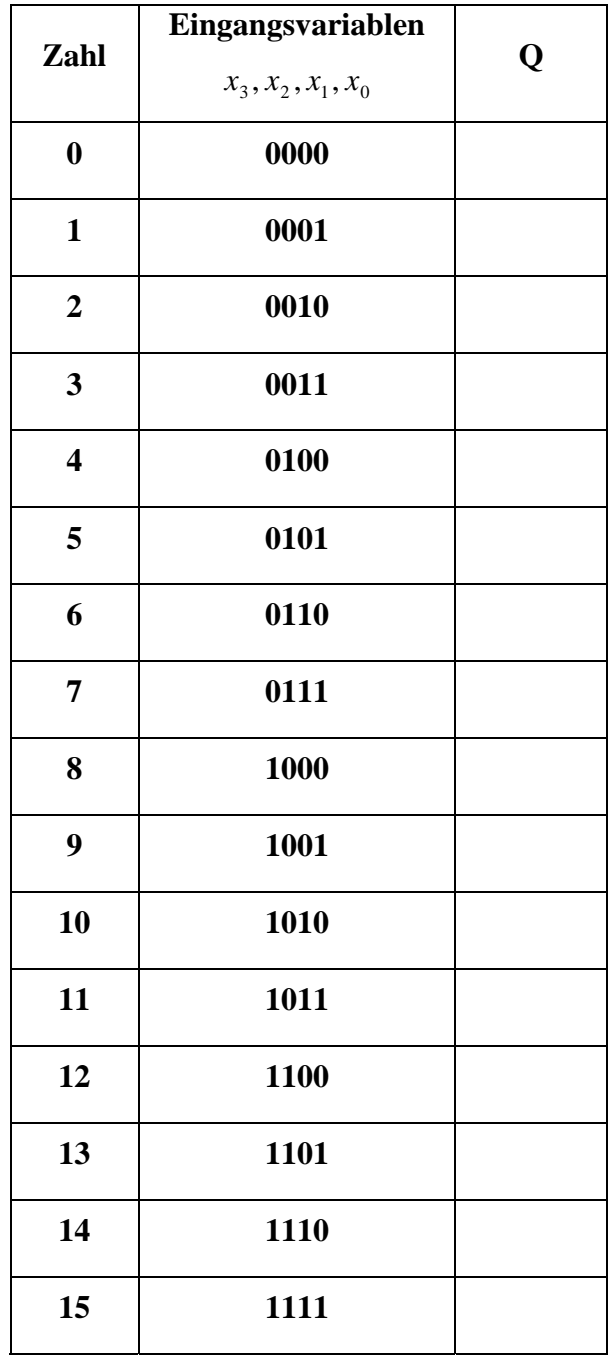

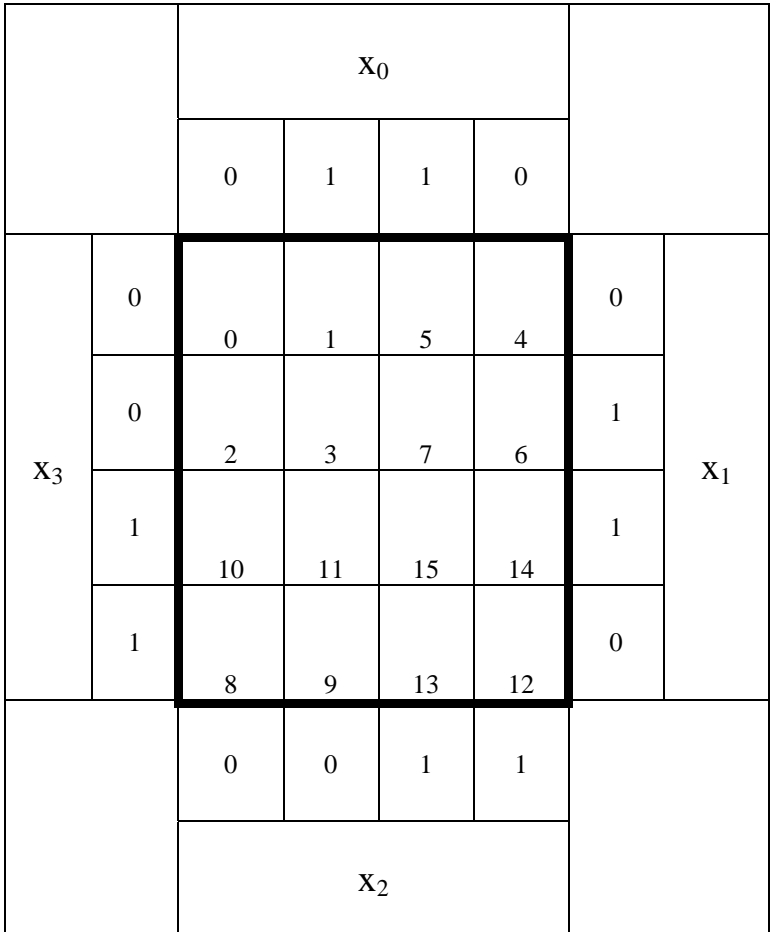

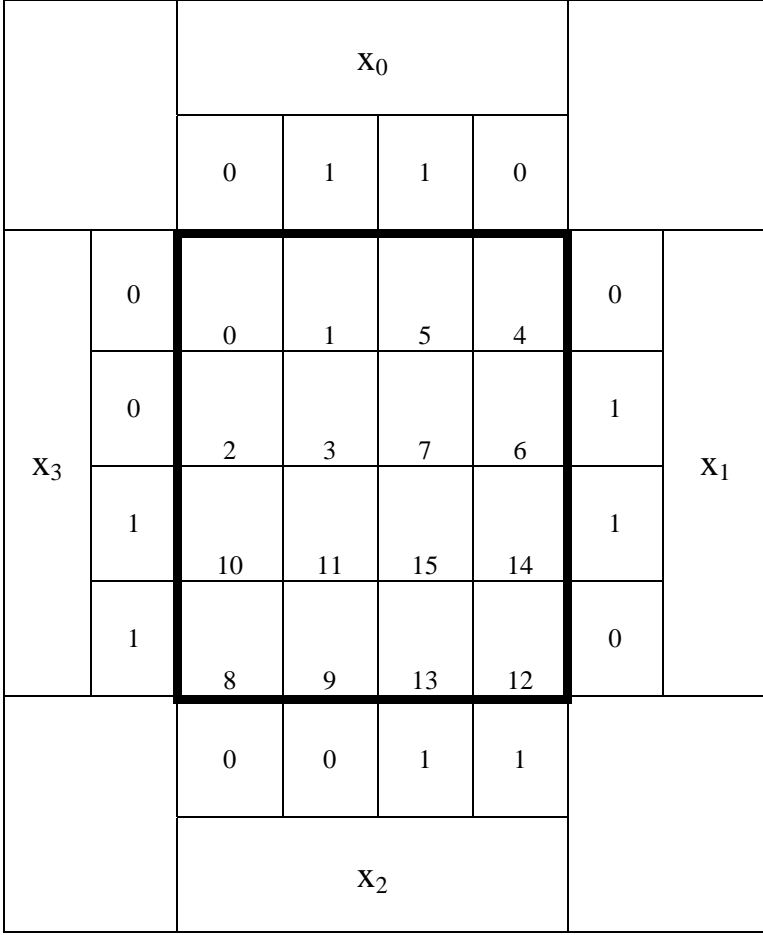